# **A Process and Environment for Embedding The R Software into TerraLib**

Pedro Ribeiro de Andrade Neto Paulo Justiniano Ribeiro Junior

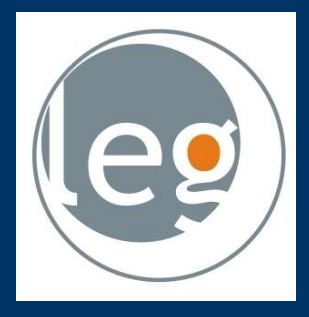

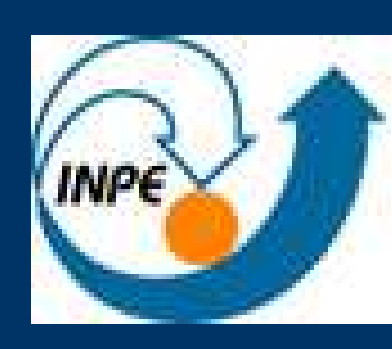

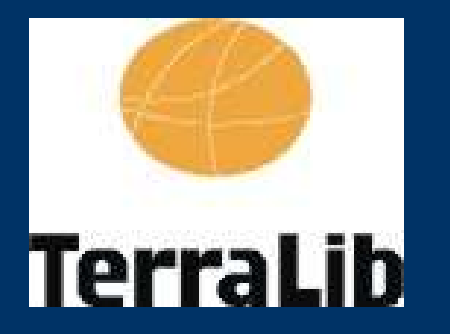

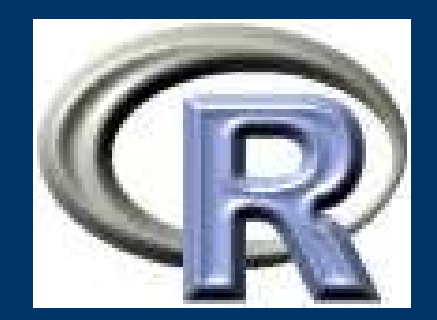

GeoInfo 2005

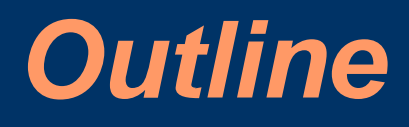

- Introduction
- Related Works
- aRT
- Process for Integration
- Conclusions

## **TerraLib**

- Library for building *customized* GIS
- For programmers
- Needs specialized statistics analysis

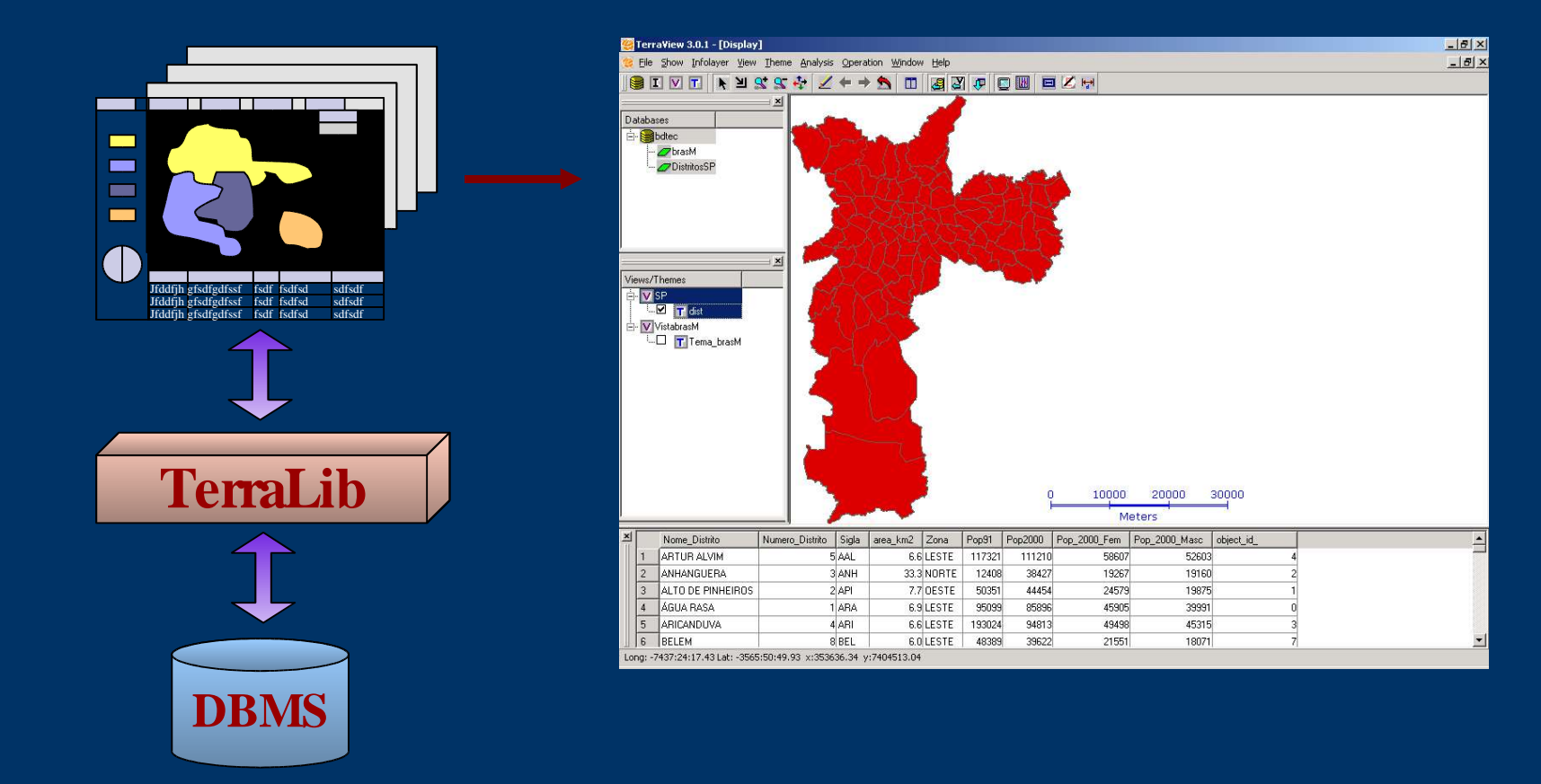

## **R Project for Statistical Computing**

- Free software
- Point pattern analysis: spatstat, splancs
- Geostatistics: gstat, geoR, geoRglm
- Areal data analysis: DCluster, spdep
- 32 packages currently available in the *Spatial Task View* on the CRAN repository
- Shared library (.dll, .so)

## **Integration**

- Coupling R inside TerraLib • Can benefit from specialized spatial statistical methods:
	- Point pattern analysis
	- Geostatistics
	- Areal data analysis

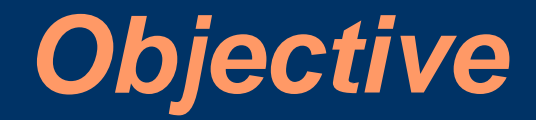

Propose an efficient way to incorporate R analysis scripts into TerraLib

• Use R as an evolving library for building personalized TerraLib based GIS

• Meet the needs of three agents:

- Statisticians
- TerraLib users (programmers)
- GIS users

#### **Related Works for R Users**

R packages to access GIS data/functionalities:

- GRASS (Bivand and Netler 2000)
- RArcInfo (Gómes-Rubio 2005)
- rgdal (Keith and Bivand 2004)
- aRT (Andrade Neto et. al. 2005)

Problem:

• They require R knowledge, and then the target is *statisticians/R users*

#### **Example of an R Script**

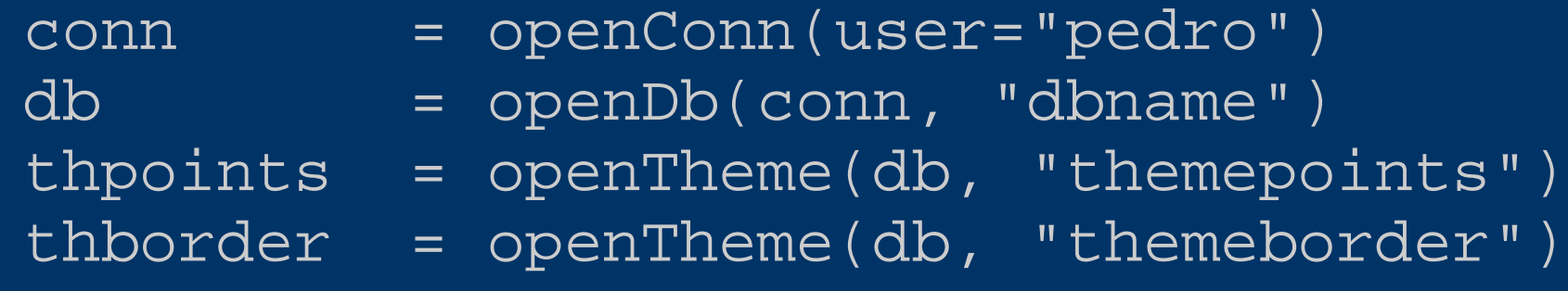

points = getPoints(thpoints) border = getPolygons(thborder)  $data = getData(thpoints)$ 

raster = krige(points, border, data)

l = createLayer(db, "lraster") addRaster(l, raster) thraster = createTheme(l, "themeraster")

## **Related Works for GIS Users**

Graphic interfaces to R:

- Ono et. al. 2003
- Tait et. al. 2004

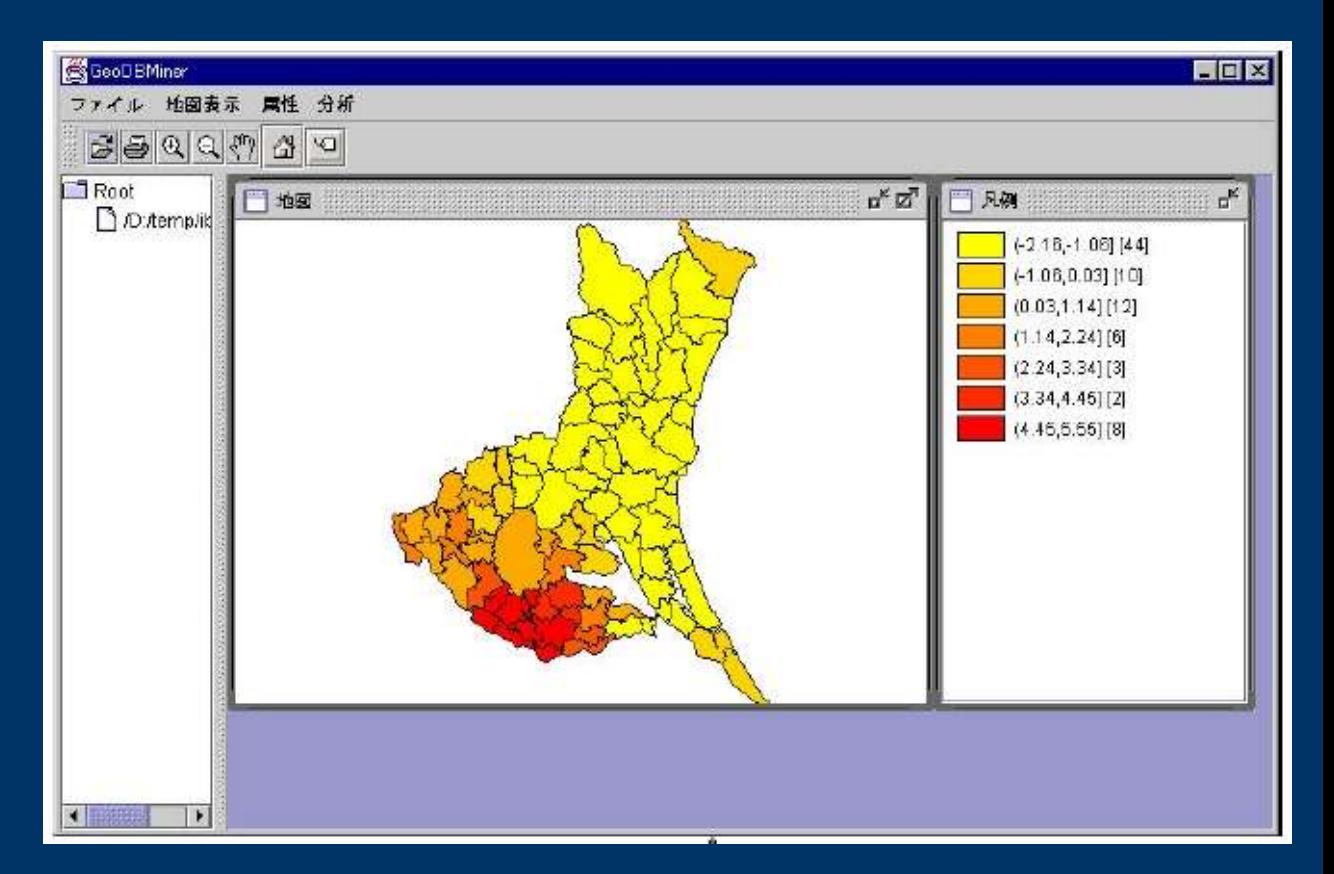

Problems:

- They describe the functionality, but not the proccess to aggregate new functionalities
- They exchange information with R using files

#### **Related Works for GIS Programmers**

No works...

## **The aRT package: R-TerraLib API**

- R package that can connect to TerraLib databases • Scripts for statistical analysis
	- of data

• Rule for aRT scripts: all data using database

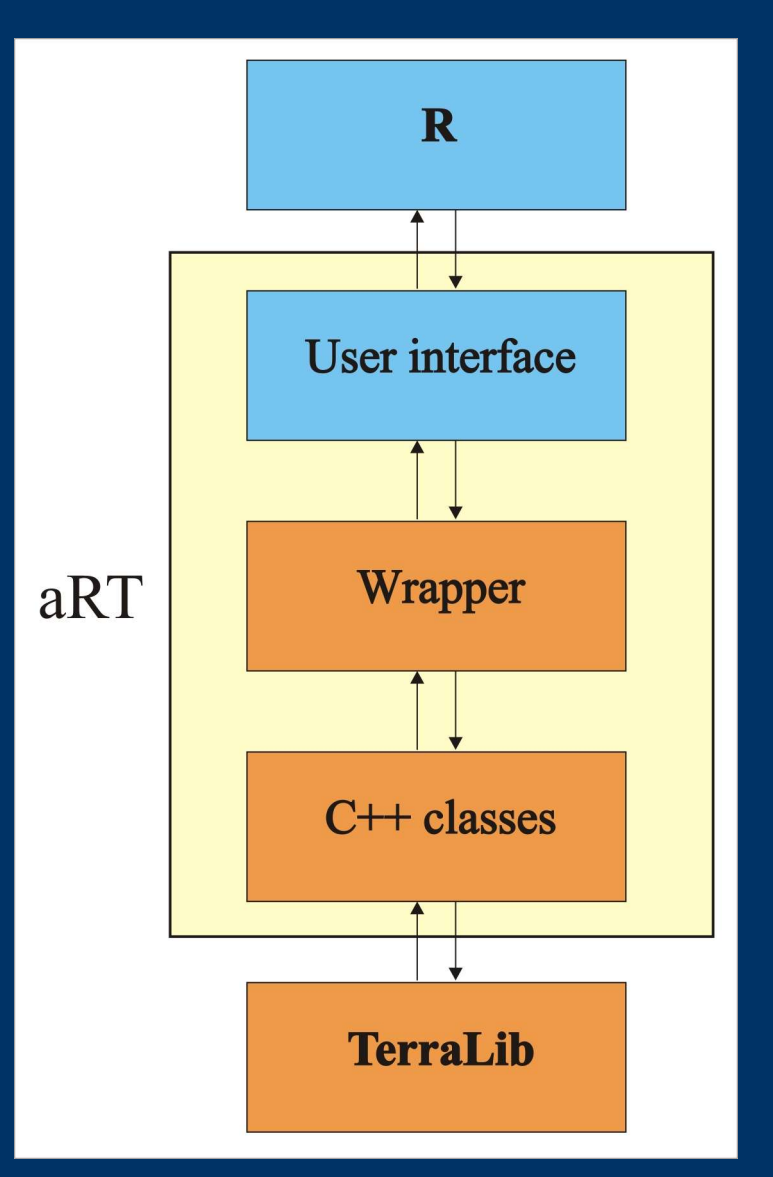

## **aRT script**

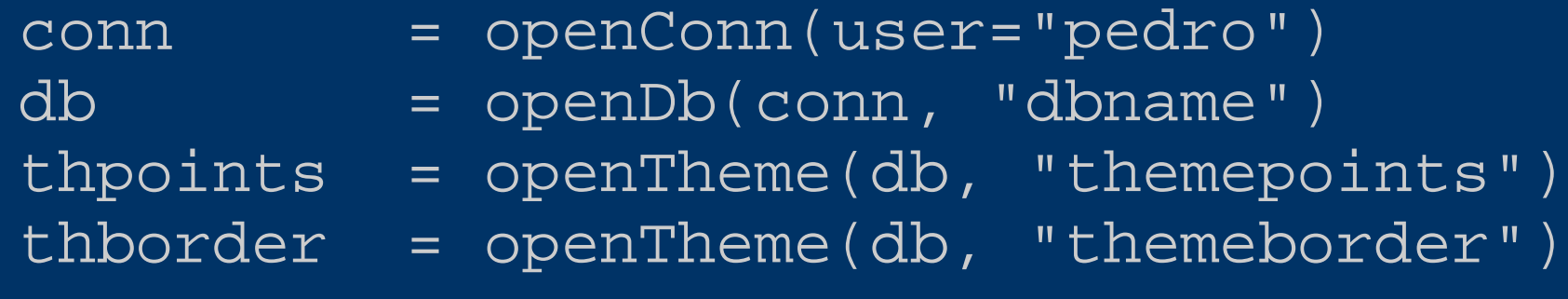

points = getPoints(thpoints) border = getPolygons(thborder)  $data = getData(thpoints)$ 

raster = krige(points, border, data)

l = createLayer(db, "lraster") addRaster(l, raster) thraster = createTheme(l, "themeraster")

## **aRT results**

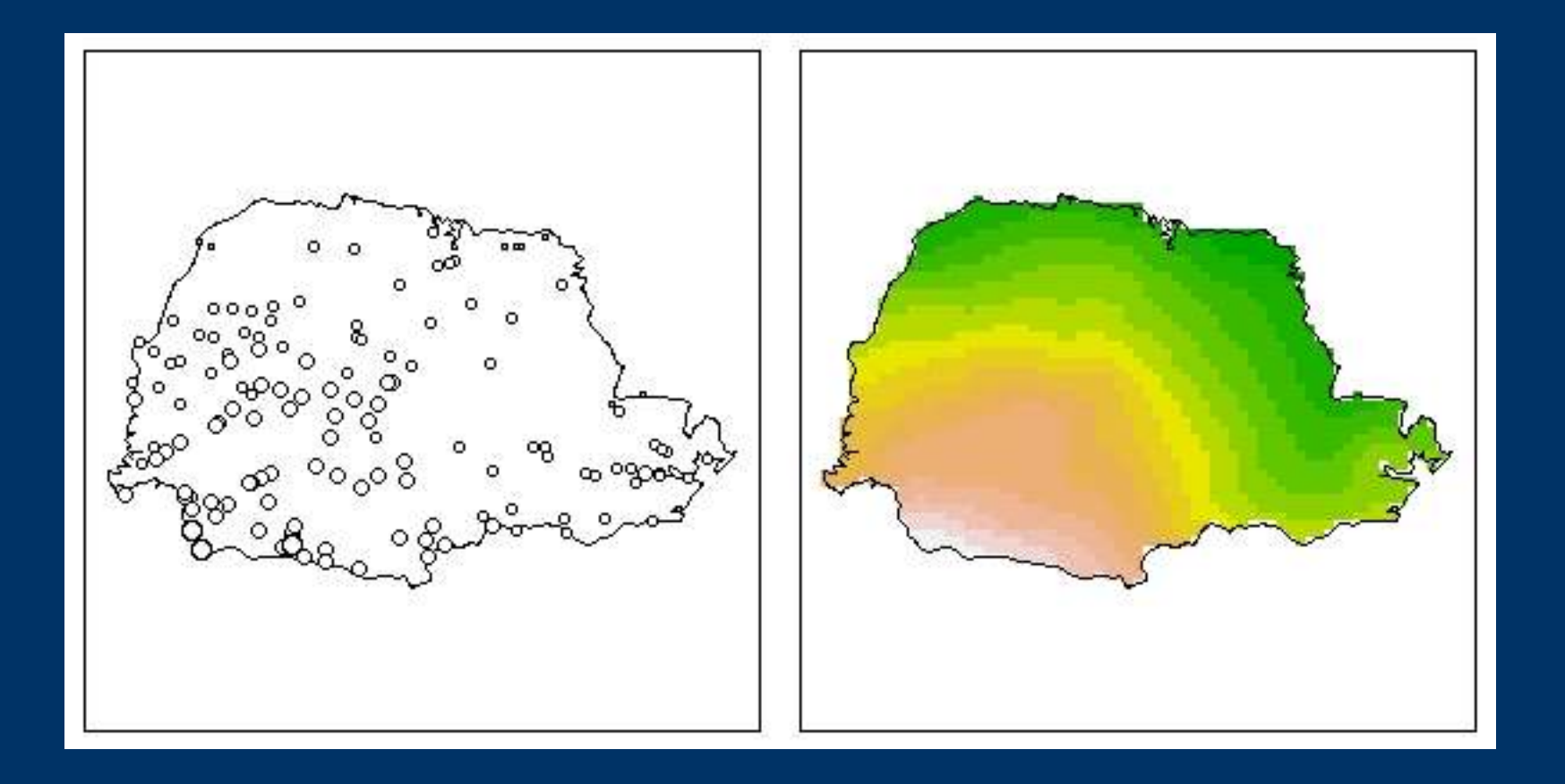

### **How to integrate**

• Option 1

Execute R from the GIS and run the entire script Problem: two connections to the database, and after that the GIS must reconnect to read metadata

• Option 2 Use aRT internal functions to read from the database and build R objects to be used Problem: TerraLib programmers must know R and aRT internally.

## **How to integrate: Option 3**

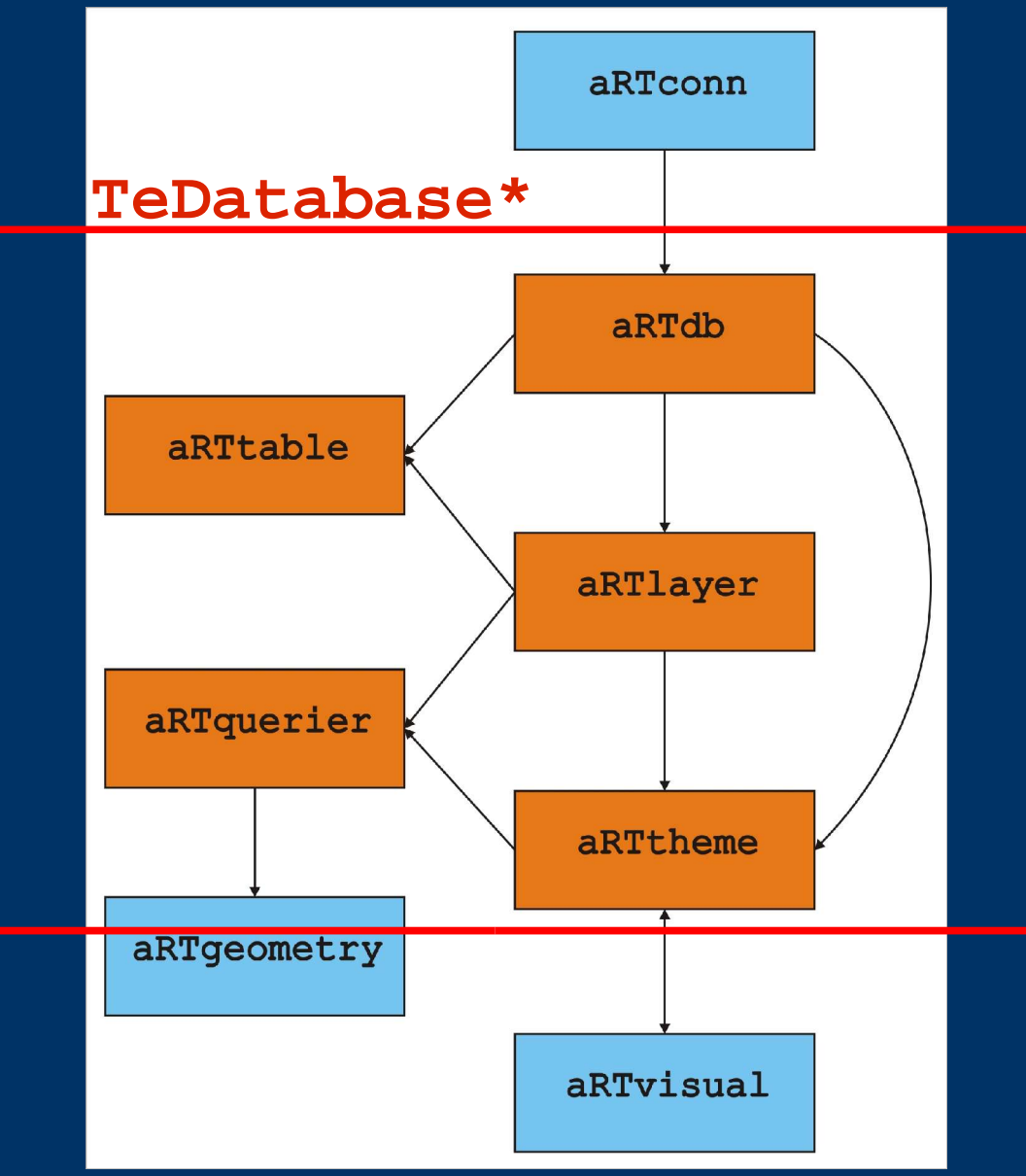

• Share a database connection (TeDatabase) • Require little changes in the original script

#### **Example of an aRT Script**

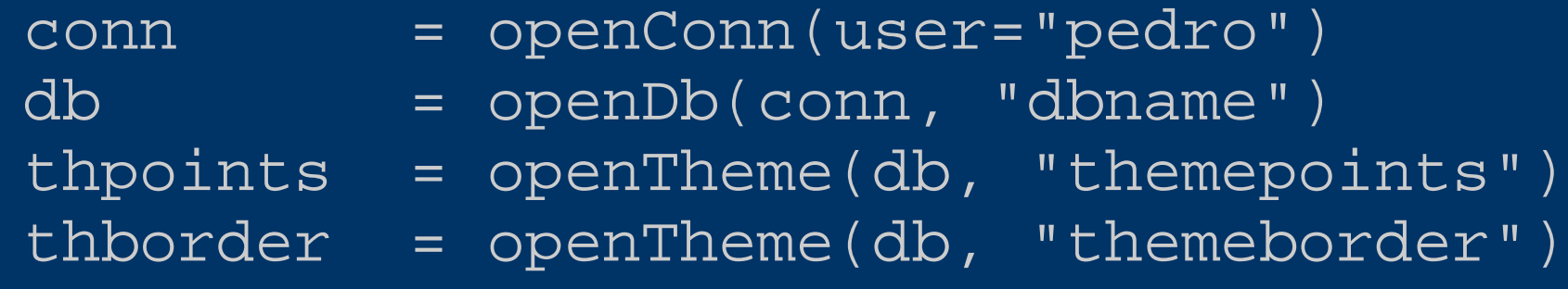

points = getPoints(thpoints) border = getPolygons(thborder)  $data = getData(thpoints)$ 

raster = krige(points, border, data)

l = createLayer(db, "lraster") addRaster(l, raster) thraster = createTheme(l, "themeraster")

### **Wrapping an R code**

}

tlKriege = function(db, tpointsname, tcontourname, lrastername, trastername){ thpoints = openTheme(db, tpointsname) thborder = openTheme(db, tbordername)

points = getPoints(thpoints) border = getPolygons(thborder)  $data = getData(thpoints)$ 

raster = krige(points, border, data)

l = createLayer(db, lrastername) addRaster(l,raster) thraster = createTheme(l, trastername) return(invisible())

## **TeRwrapper**

- Uses MyR library
- Operations:
	- Initialize the environment
	- Declare a TeDatabase
	- Execute an R command

### **TerraLib code**

```
TeDatabase* db; char* str;
TeRwrapper* Rwrapper; string error;
Rwrapper = new TeRwrapper();
Rwrapper->declareDatabase(db,
"db");
asprintf(&str,
"tlKrige(db,%s,%s,%s,%s)"
,
         themepoints.c_str(),
         themeborder.c_str(),
         layerraster.c_str(),
         themeraster.c_str());
error = Rwrapper->execute(str);
if(error  != " " " ...
```
#### OnPaint();

## **Integration Diagram**

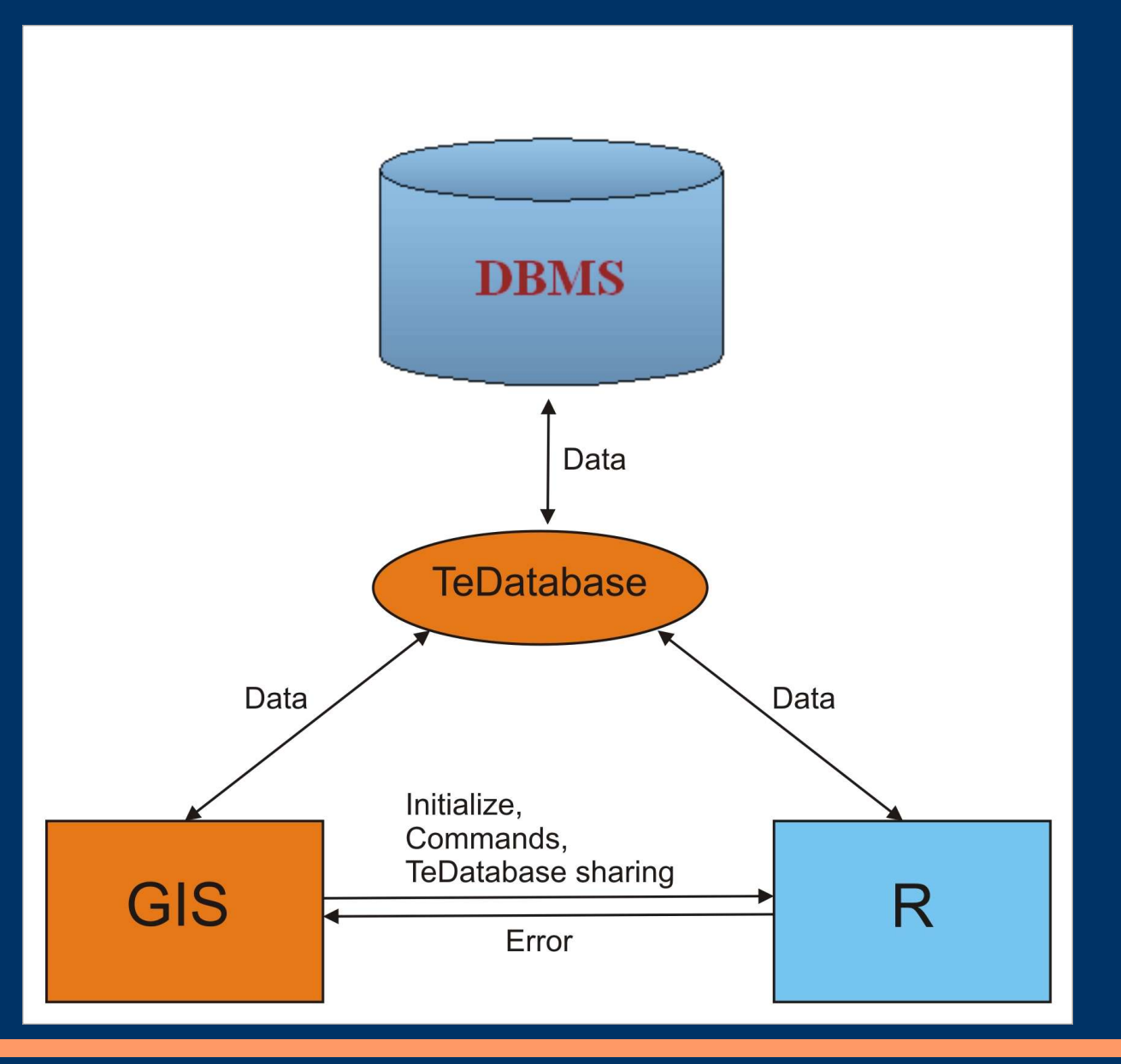

### **Results**

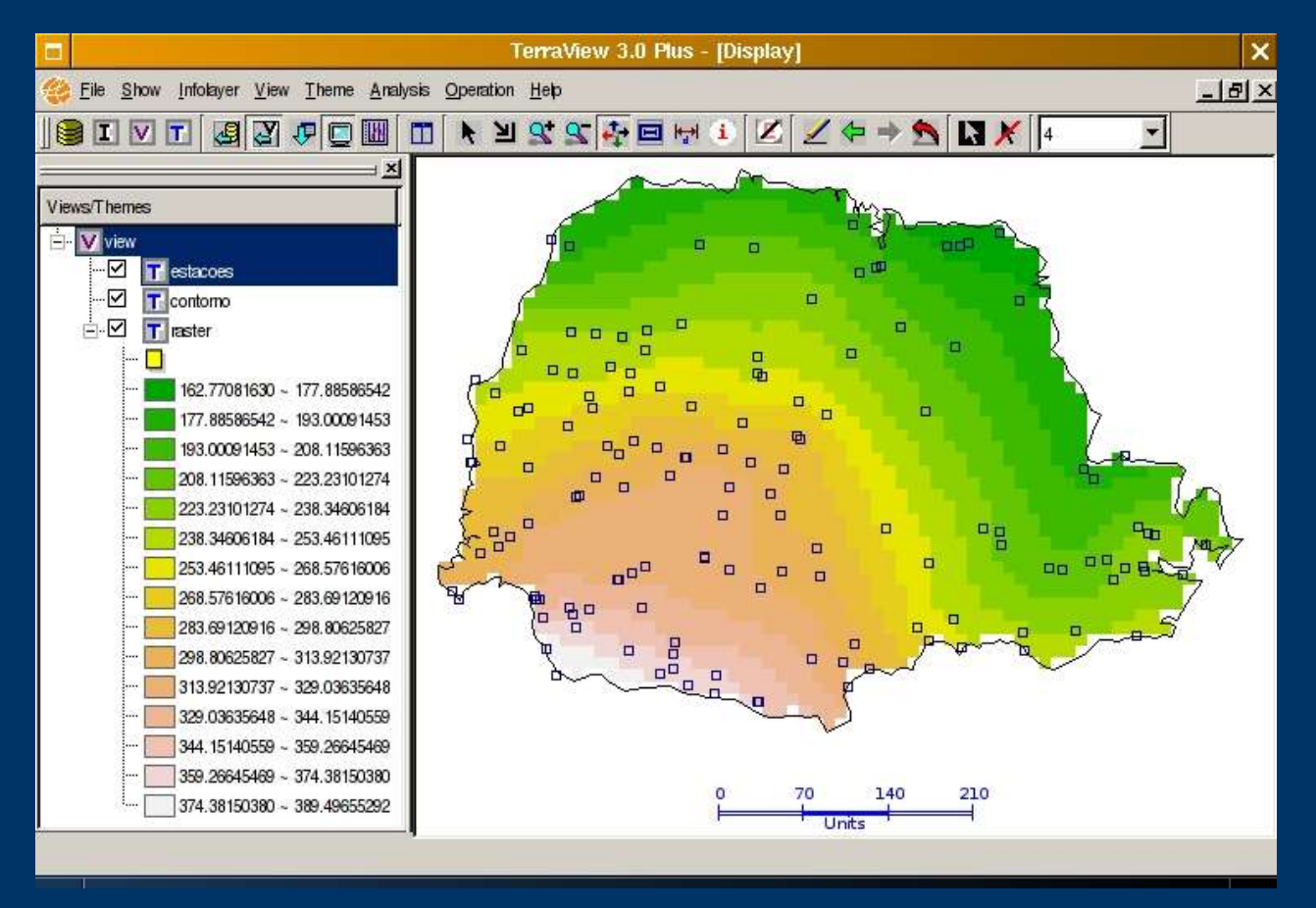

Note that aRT alone could do that, but the focus now is how to use this functionality without any R knowledge.

## **Conclusions**

- Powerful analysis environment for statistics professionals
- Follows TerraLib project purposes
- Enables each agent to focus on his/her environment and skills

## **Future Work**

- TerraCitrus, developing friendly interfaces • Define a language for documentation of the functions, and try to generate part of the graphic interface for the programmers
- Ideas??

# **A Process and Environment for Embedding The R Software into TerraLib**

Pedro Ribeiro de Andrade Neto Paulo Justiniano Ribeiro Junior

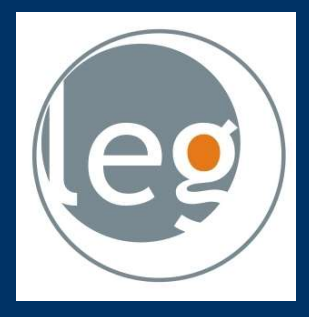

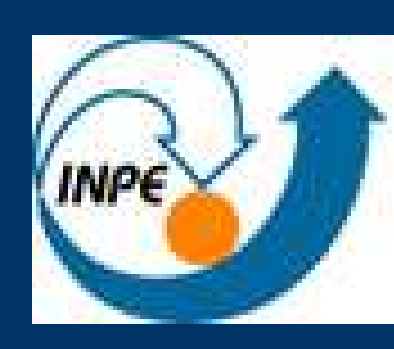

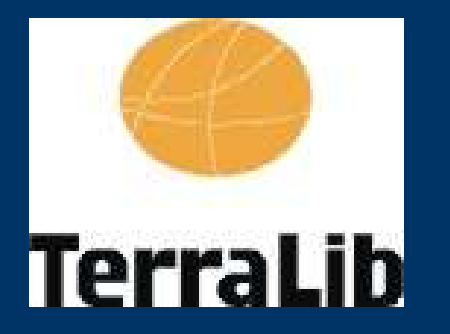

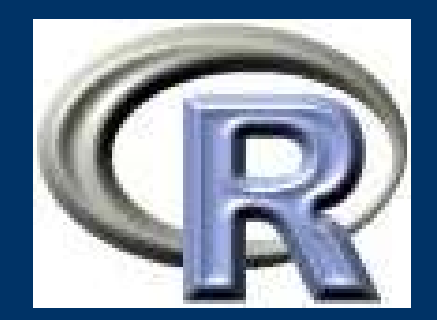

GeoInfo 2005